// 1

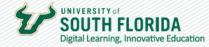

## **EGRADES THROUGH CANVAS (OASIS)**

Submitting grades takes place through your Canvas course. This guide walks you through how to use the eGrades tool.

## **Basic Instructions**

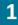

EGrades Submission is a menu option in the Course Navigation.

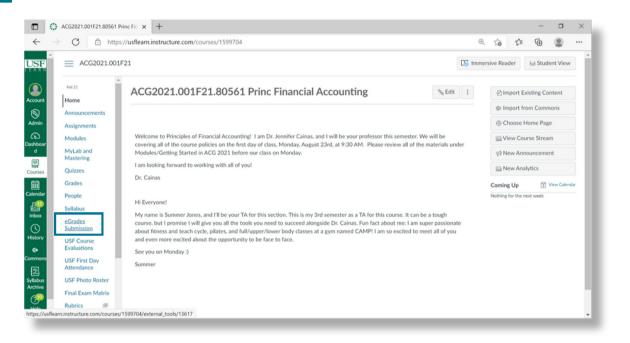

UNIVERSITY of SOUTH FLORIDA Digital Learning, Innovative Education

2

If eGrades Submission is not an option, it may be hidden. Make this option visible by selecting **Settings**, then **Navigation**, and drag and drop the eGrades Submission option in the top section of the navigation options.

| C                         | https   | //usflearn.instructure.com/courses/1599704                                                                                                    | Q        | î          | £≞         | @              |    |
|---------------------------|---------|----------------------------------------------------------------------------------------------------|----------|------------|------------|----------------|----|
|                           | 021.001 | 21                                                                                                    | Di Immer | sive Read  | er         | 6∂ Student Vie | w  |
| Syllabus                  | î       | ACG2021.001F21.80561 Princ Financial Accounting                                                                                                    | :        | -@ Imp     | port Exis  | sting Content  |    |
| eGrades<br>Submission     |         |                                                                                                    |          | @ Imp      | port from  | m Commons      |    |
| USF Course<br>Evaluations |         |                                                                                                    |          | () Cho     | oose Ho    | ome Page       |    |
| USF First Da              | v       | Welcome to Principles of Financial Accounting! I am Dr. Jennifer Cainas, and I will be your professor this semester. We will be<br>covering all of the course policies on the first day of class, Monday, August 23rd, at 9:30 AM. Please review all of the materials un | oder     |            |            | ourse Stream   |    |
| Attendance                |         | Modules/Getting Started in ACG 2021 before our class on Monday.                                                                                                    | and a    | 🕫 Ne       | w Anno     | uncement       |    |
| USF Photo Roster          |         | I am looking forward to working with all of you!                                                                                                    |          | liãi Ne    | w Analy    | rtics          |    |
| Final Exam M              |         | Dr. Cainas                                                                                                    |          |            |            |                |    |
| Rubrics                   | ø       |                                                                                                    |          | Coming     |            | View Cak       | nd |
| Files                     | ø       | Hi Everyone!                                                                                                    |          | Nothing fo | or the nex | t week         |    |
| Pages                     | ø       | My name is Summer Jones, and I'll be your TA for this section. This is my 3rd semester as a TA for this course. It can be a tough                                                                                                    |          |            |            |                |    |
| Collaboratio              |         | course, but I promise I will give you all the tools you need to succeed alongside Dr. Cainas. Fun fact about me: I am super passional                                                                                                    |          |            |            |                |    |
| Outcomes                  | ø       | about fitness and teach cycle, pilates, and full/upper/lower body classes at a gym named CAMP! I am so excited to meet all of you<br>and even more excited about the opportunity to be face to face.                                                                     | i        |            |            |                |    |
| Discussions               | ø       | See you on Monday :)                                                                                                    |          |            |            |                |    |
| Item Banks                |         | Summer                                                                                                    |          |            |            |                |    |
| Refer Studer              | t       |                                                                                                    |          |            |            |                |    |
| Library Reso              | urces   |                                                                                                    |          |            |            |                |    |
|                           | ams     |                                                                                                    |          |            |            |                |    |

|                             | 001E01 - Settions                                                   |                                                 |
|-----------------------------|---------------------------------------------------------------------|-------------------------------------------------|
|                             | 001P21 > Settings                                                   |                                                 |
| Fell 21<br>Home             | Course Details Section Nazdeation ops Feature Previews Integrations | Share to Commons                                |
| Announcements               | Drag and drop items to reorder them in the course navigation.       | 窗 Course Statistics                             |
| Assignments                 | Home                                                                | S Course Calendar                               |
| Modules                     | Announcements                                                       | A Conclude this Course                          |
| MyLab and<br>Mastering      | Assignments                                                         | Delete this Course                              |
| Quizzes                     | Modules E                                                           | Copy this Course                                |
| Grades                      | Quizzes                                                             | 1. Import Course Content                        |
| People                      | Grades                                                              |                                                 |
| Syllabus                    | People                                                              | 🛓 Export Course Content                         |
| eGrades                     | Syllabus E                                                          | C Reset Course Content                          |
| Submission                  | eGrades Submission                                                  |                                                 |
| USF Course<br>Evaluations   | USF Course Evaluations                                              | J <sup>e</sup> Validate Links in Content        |
|                             | USF First Day Attendance                                            | Current Users                                   |
| USF First Day<br>Attendance | USF Photo Roster                                                    | Students: 38                                    |
| USF Photo Roster            | Final Exam Matrix                                                   |                                                 |
| Final Exam Matrix           | Item Banks                                                          | Auditing Student: Nor                           |
| Rubrics Ø                   | Refer Student                                                       | SAS Student Monitor: Nor<br>Student Mentor: Nor |

// 3

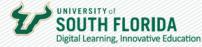

After selecting the eGrades Submission option, click **Authorize**. Only the Instructor of Record (IOR) is authorized to enter and submit eGrades for the course.

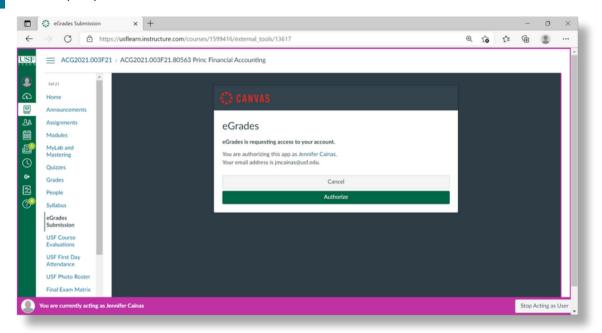

If the eGrades Submission option displays error messages, there may be a problem with the course setup or grading may not be open. Contact the Registrar for assistance at <u>TellTheRegistrar@usf.edu</u>.

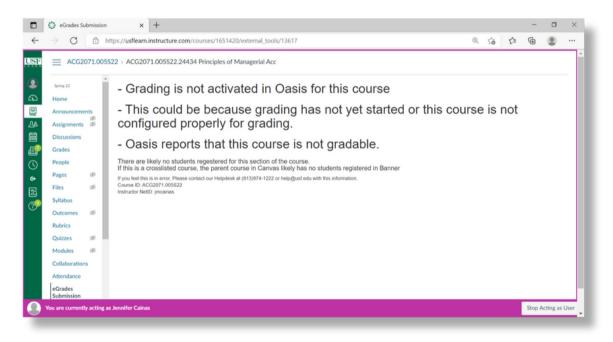

3

4

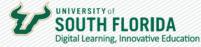

5

6

To enter grades, select either **Manual Entry** (type grades in) or **Gradebook** (select & populate grades from column in gradebook).

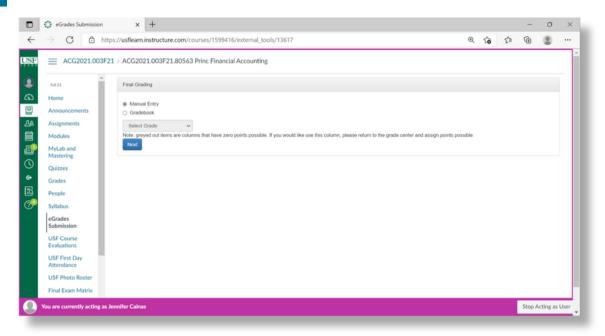

**Gradebook** provides an option to **Modify/Set up Grading Scale** to include +/- grades and modify the percentage required for each letter grade.

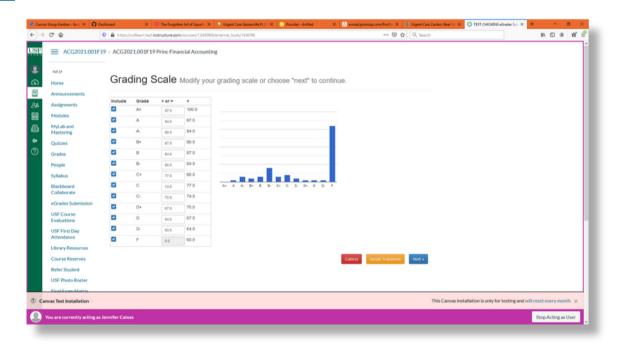

// 4

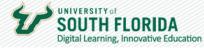

7

8

After grades are entered, **Save** them in Canvas to work on later or **Submit to Banner** if finished. For grades submitted to Banner, a grade must be selected for all students on the roster.

| С                       | ~ |                                                                                                    |
|-------------------------|---|----------------------------------------------------------------------------------------------------|
| F                       | ~ |                                                                                                    |
| s in OASIS<br>Submit bu |   | to the University Registrar an electronic directive to record the associated academic<br>Save Submit to Banner |
|                         |   | Type the word Yes then click Reset to clear ALL the grades.                                                    |
|                         |   | Stop Acting as User                                                                                            |

If updates are needed after grades are entered and submitted to Banner, click **Modify Grades** or **Start Over**.

| Grade Successfully Recorded Grade Successfully Recorded |   |
|---------------------------------------------------------|---|
| Modify Grades Start Over                                |   |
| Stop Acting as User                                     | Ŧ |

// 5

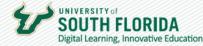

## Special Requirements for Specific Grades (F,U,I)

Last date of attendance (last date the student attended the course) must be entered for F or U grades.

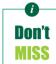

Special Requirements only apply for Final grades NOT Midterm grades.

| → C' û                    | 🛛 🔒 https://usflearn.test.instructu                                                                                                    | ire.com/courses/1348968/external_ | tools/164096            |                                                             |      | • 🗵 🟠 🔍 Search | M 🗉 🤇         | ۲ |
|---------------------------|----------------------------------------------------------------------------------------------------|-----------------------------------|-------------------------|-------------------------------------------------------------|------|----------------|---------------|---|
| ≡ ACG2021.0               | 001F19 > ACG2021.001F19 Princ                                                                                                    | Financial Accounting              |                         |                                                             |      |                |               |   |
| Fall 19                   | Final Grading                                                                                                    | Last Date Attended                | 4                       |                                                             | ×    |                |               |   |
| Home                      | Name U                                                                                                    | SFID                              | 1                       |                                                             |      |                |               |   |
| Announcements             | The second second second second second second second second second second second second second second second se                                                                                                    | 1. Last Date Attended             |                         |                                                             |      |                |               |   |
| Assignments               |                                                                                                    |                                   |                         | e last date a documented ac<br>course. In the event of a Fe |      |                |               |   |
| Modules                   |                                                                                                    | may be asked to provid            | e documentation (e.g    | , grade book entry, exam de                                 |      |                |               |   |
| MyLab and                 |                                                                                                    | of papers, etc.) to supp          | ort the last date of at | tendance reported.                                          |      |                |               |   |
| Mastering                 |                                                                                                    |                                   |                         |                                                             |      |                |               |   |
| Quizzes                   |                                                                                                    | Or O Never Attended               |                         |                                                             |      |                |               |   |
| Grades                    |                                                                                                    |                                   |                         |                                                             |      |                |               |   |
| People                    |                                                                                                    |                                   |                         |                                                             | Okay |                |               |   |
|                           |                                                                                                    |                                   |                         | terret 1000                                                 |      |                |               |   |
| Syllabus                  |                                                                                                    | F                                 | F                       | Click to finish                                             |      |                |               |   |
| Blackboard<br>Collaborate |                                                                                                    |                                   |                         |                                                             |      |                |               |   |
| eGrades Submissio         |                                                                                                    | F                                 | F                       | Click to finish.                                            |      |                |               |   |
| USF Course                |                                                                                                    |                                   |                         |                                                             |      |                |               |   |
| Evaluations               |                                                                                                    | C+                                | C+                      | ~                                                           |      |                |               |   |
| USF First Day             |                                                                                                    | F                                 | Ē                       | Click to finish                                             |      |                |               |   |
| Attendance                |                                                                                                    |                                   | 2E                      | CRCK to mish                                                |      |                |               |   |
| Library Resources         |                                                                                                    | F                                 | E                       | Click to linish                                             |      |                |               |   |
| Course Reserves           |                                                                                                    |                                   | 15                      | Cack to Inish                                               |      | 1              |               |   |
| Refer Student             | and the second second s | B-                                | B-                      | ~                                                           |      |                |               |   |
| USF Photo Roster          |                                                                                                    |                                   | 0-                      |                                                             |      |                |               |   |
| Final Evam Matrix         |                                                                                                    | с                                 |                         | ~                                                           |      |                |               |   |
|                           |                                                                                                    |                                   |                         |                                                             |      |                | reset every m |   |

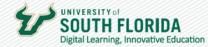

For I (Incomplete) grades, the work to be completed, last date of attendance, due date of work, whether the student was contacted or not, and percentage of work completed must be entered.

| 🧳 Canva | Group Kanban - Itera: 🗙 🔘   | Dashboard X             | 😳 The Forgotte    | n Art of Squattin X 📑 Urgent ( | Care Gainesville FL   V 🗙 📀 Provider - AvMed | X 🔼 am     | ed.prismisp.com/Profile: × + Urgent Care Cert | ers Near To: X Of TEST CHICKENS eGrades Sub X      | + - o              | × .  |
|---------|-----------------------------|-------------------------|-------------------|--------------------------------|----------------------------------------------|------------|-----------------------------------------------|----------------------------------------------------|--------------------|------|
| €⇒      | C @                         | 0 A https://usfleam.tes | :Linstructure.com | /courses/1348968/external_to   | ols/164096                                   |            | 🖾 🗘 🔍 Search                                  |                                                    | IA 🗆 🕸 🗆           | ₫ 🖞  |
| USF     | ■ ACG2021.001               | F19 > ACG2021.001F      | 19 Princ Finar    | ncial Accounting               |                                              |            |                                               |                                                    |                    | Î    |
| ۲       | fal 19                      | Final Grad              | ing               | I Contract                     |                                              | ×          |                                               |                                                    |                    |      |
| କ       | Home                        | Name                    | USFID             | T Contract                     |                                              |            |                                               |                                                    |                    |      |
|         | Announcements               | 1000                    |                   | 1. Work to be completed        | d.                                           |            |                                               |                                                    |                    |      |
| ക്ര     | Assignments                 |                         |                   |                                |                                              |            |                                               |                                                    |                    |      |
| 臝       | Modules                     |                         |                   | 1                              |                                              |            |                                               |                                                    |                    |      |
| ₽       | MyLab and<br>Mastering      |                         |                   |                                |                                              |            |                                               |                                                    |                    |      |
| •<br>?  | Quizzes                     |                         |                   | 2. Last Date Attended          |                                              |            |                                               |                                                    |                    |      |
| 0       | Grades                      |                         |                   |                                |                                              |            |                                               |                                                    |                    |      |
|         | People                      |                         |                   | Or O Never Attended            |                                              |            |                                               |                                                    |                    |      |
|         | Syllabus                    |                         |                   | 3. Due Date of Work            |                                              |            |                                               |                                                    |                    |      |
|         | Blackboard                  |                         |                   |                                |                                              |            |                                               |                                                    |                    |      |
|         | Collaborate                 |                         |                   | 4. Has the student been        | contacted?                                   |            |                                               |                                                    |                    |      |
|         | eGrades Submission          |                         |                   | No                             |                                              |            |                                               |                                                    |                    |      |
|         | USF Course<br>Evaluations   |                         |                   | e O Yes                        |                                              |            |                                               |                                                    |                    |      |
|         | USF First Day<br>Attendance |                         |                   | 5. Percent of work acco        | mplished to this point.                      | <u>ی</u> ا |                                               |                                                    |                    |      |
|         | Library Resources           | and the second second   |                   |                                |                                              |            |                                               |                                                    |                    |      |
|         | Course Reserves             |                         |                   | 1                              |                                              | Okay       |                                               |                                                    |                    |      |
|         | Refer Student               |                         |                   | ð9 D-                          | B. v                                         | _          |                                               |                                                    |                    |      |
|         | USF Photo Roster            |                         |                   | i11 C                          |                                              |            |                                               |                                                    |                    |      |
|         | Final Exam Matrix           | _                       |                   |                                | c v                                          |            |                                               |                                                    |                    |      |
| ① Car   | was Test Installation       |                         |                   |                                |                                              |            | Th                                            | s Canvas installation is only for testing and will | reset every month. | ×    |
|         | You are currently acting a  | as Jennifer Cainas      |                   |                                |                                              |            |                                               |                                                    | Stop Acting as Use | er 🗸 |

// 7

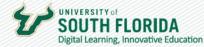

## **Grade Changes After Grades are Rolled to History**

(Historic Grade Changes)

- 1. Inside your Canvas course, select eGrades Submission, Click to Authorize, and your course roster should appear
- 2. If you are not able to select grades from the pull down menu, contact the Registrar using this email address: <u>TellTheRegistrar@usf.edu</u>
- 3. A reason for the grade change must be selected from the pull down menu
- 4. You can make grade changes for multiple students in the same session
- 5. You should see a response indicating the status of your grade changes

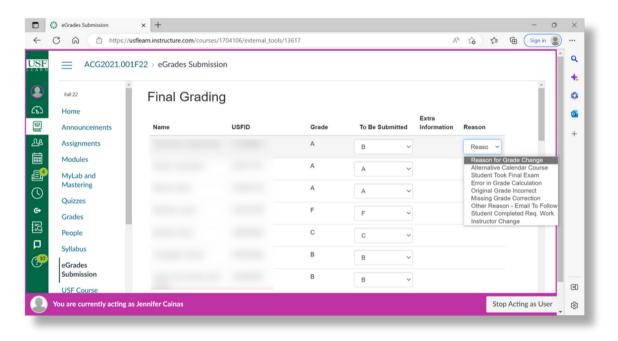